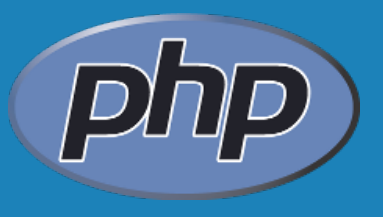

# **PHP ESSENTIALS #5**

**By** WI400 Team

: stringhe

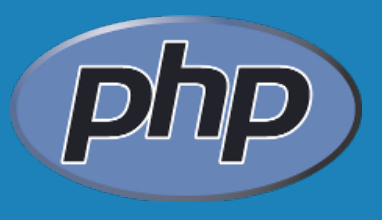

#### **Agenda**

- definizione delle stringhe
- comparazione
- corrispondenza
- parsing
- formattazione

## **Stringhe**

- Le stringhe sono i tipi di variabili più spesso utilizzate
- Tutti i dati che arrivano da una form vengono passati come stringhe (anche i checkbox)
- Le stringhe possono avere una lunghezza arbitraria; non esiste nessun limite in merito

 PHP mette a disposizione una grande quantità di funzioni per la manipolazione delle stringhe

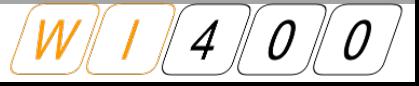

#### **Definizione delle stringhe**

- **Esistono tre modi diversi di definire una stringa** 
	- ' ' Racchiudendo la stringa tra i singoli apici
	- " " Racchiudendo la stringa tra i doppi apici
	- $\checkmark$  <<< Heredoc
- $\mathbb{R}^2$ Il metodo da utilizzare dipende da cosa deve contenere la stringa e dall'utilizzo che ne vogliamo fare

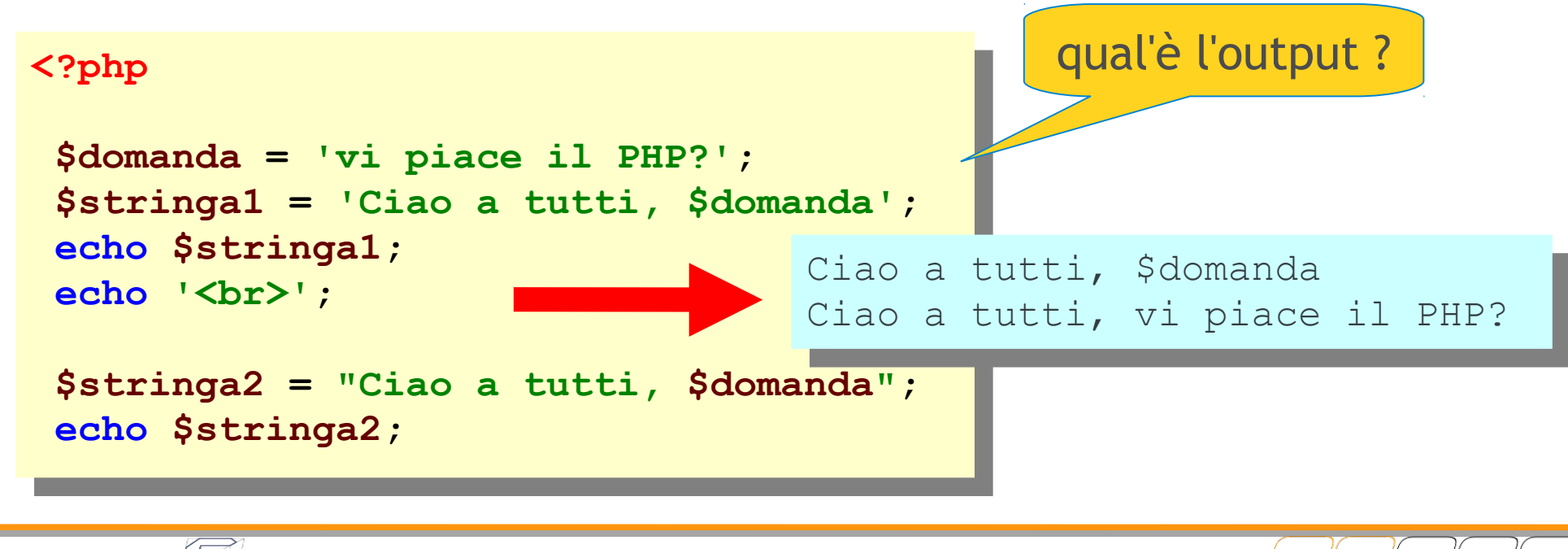

# **Stringhe: Apici singoli**

- **-** Le stringhe possono essere definite tramite apici singoli
- $\mathbf{r}$ I caratteri contenuti saranno memorizzati così come sono senza interpretare caratteri o sequenze di escape

```
. : Pirp
$variabile = 'stringa';
echo 'Questa è una $variabile.';
<?php
$variabile = 'stringa';
echo 'Questa è una $variabile.';
                                  Questa è una $variabile
```
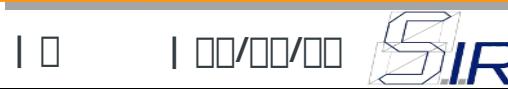

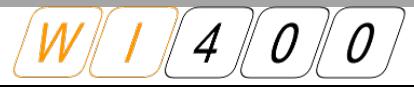

# **Stringhe: Apici doppi**

- **Le stringhe possono essere definite tramite i doppi apici**
- Le variabili e i caratteri di escape saranno interpretati e sostituiti

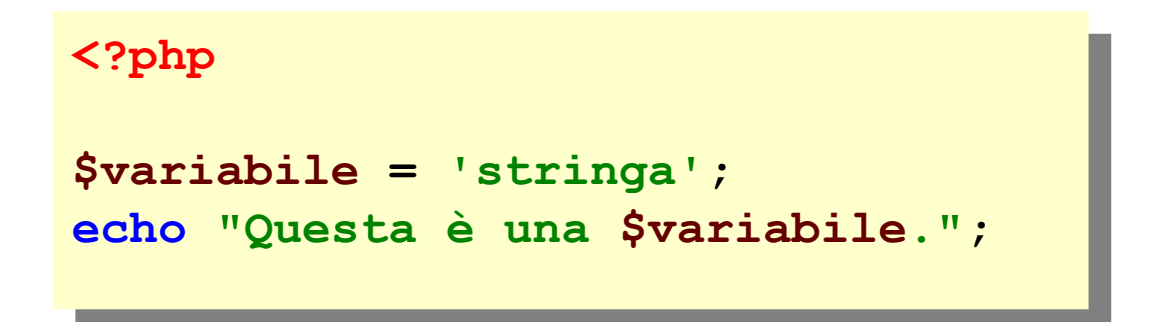

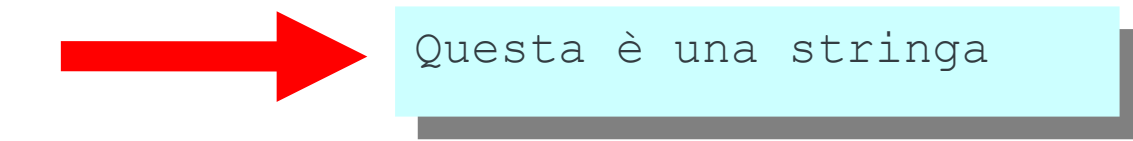

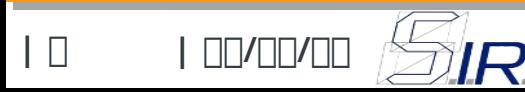

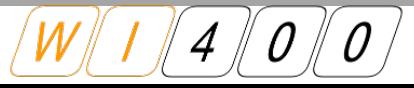

# **Stringhe: Heredoc**

**Le stringhe possono essere definite tramite Heredoc** Molto simile ai doppi apici ma progettato per dividere la stringa su più righe. Permette inoltre l'utilizzo di apici singoli e apici doppi senza eseguire l'escape

```
. : Pup<br>. .
 $nome = "Mario Rossi";
 $variabile = <<<LOGINLOG
    L'utente "$nome" ha eseguito l'accesso al portale
    come amministratore del sistema.
 echo $variabile;
<?php
$nome = "Mario Rossi";
$variabile = <<<LOGINLOG
   L'utente "$nome" ha eseguito l'accesso al portale
   come amministratore del sistema.
echo $variabile;
       LOGINLOG;
                                                 dov'è l'errore ?
```
 $\mathcal{L}_{\mathcal{A}}$ Il tag di chiusura dell'heredoc deve essere all'inizio della riga e l'unico carattere permesso nella stessa riga è il punto e virgola ';'

 è possibile utilizzare la funzione echo con una sintassi abbreviata che funziona solo se nel file di configurazione **php.ini** la direttiva short\_open\_tag è impostata su on:

*nota:con lo ZendServer questo è già abilitato*

```
. : php
 $stringa = "ciao";
 ?> 
 <!-- così viene stampata la variabile $stringa -->
 <?=$stringa?> 
<?php
$stringa = "ciao";
?> 
<!-- così viene stampata la variabile $stringa -->
<?=$stringa?>
```
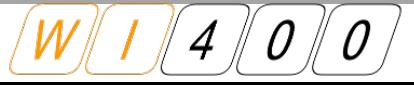

## **Stringhe: Conversione**

 La funzione *strtoupper()* converte tutte le lettere di una stringa nelle rispettive lettere maiuscole.

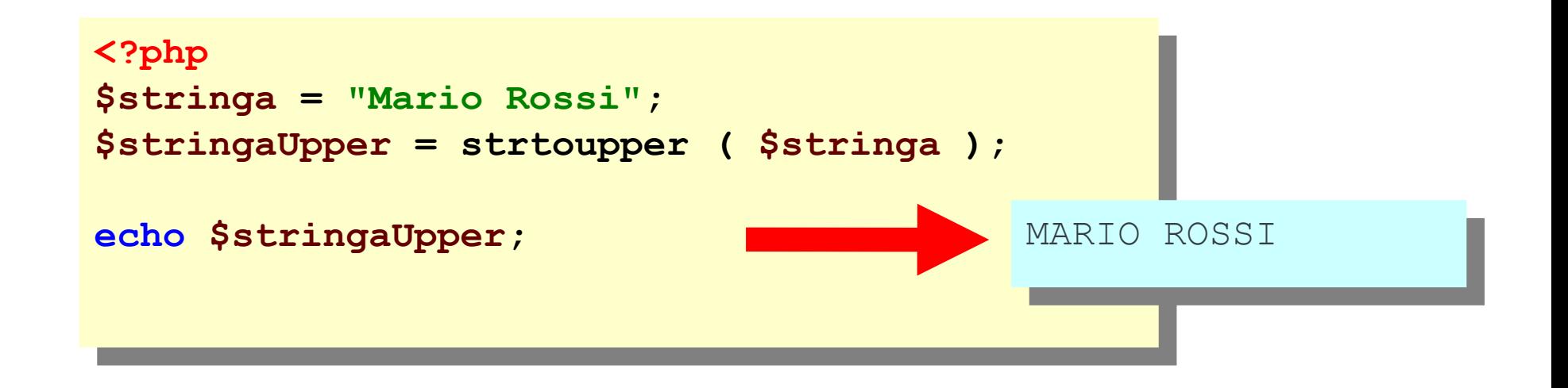

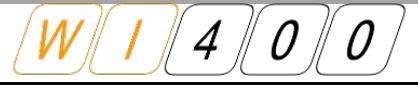

#### **Stringhe: Conversione**

 La funzione *strtolower()* converte tutte le lettere di una stringa nelle rispettive lettere minuscole

```
. : Pup
$stringa = 'MARIO ROSSI';
$stringaLower = strtolower ( $stringa );
echo ystringalower;
<?php
$stringa = 'MARIO ROSSI';
$stringaLower = strtolower ( $stringa );
echo $stringaLower;
```
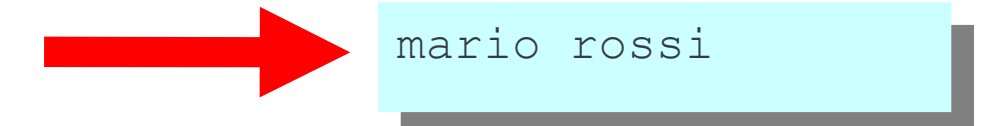

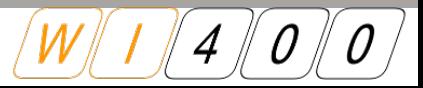

 E' possibile comparare le stringhe con gli operatori di comparazione più noti:

```
(==, !=, >, <, >=, ==, ==, !==). : Pup<br>. .
 $stringa1 = 'fox';
 $stringa2 = 'fox';
 if ($stringa1 == $stringa2) {
    echo '<p>$stringa1 = $stringa2</p>';
<?php
$stringa1 = 'fox';
$stringa2 = 'fox';
if ($stringa1 == $stringa2) {
   echo '<p>$stringa1 = $stringa2</p>';
}
                                          $stringa1 = $stringa2
                                                 qual'è l'output ?
```
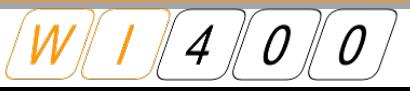

- E' possibile utilizzare anche le funzioni di comparazione messe a disposizione dal PHP
- La funzione *strcmp()* accetta due parametri e restituisce un intero
	- $\le$  < 0 se la prima stringa è minore della seconda
	- $\le$  > 0 se la prima stringa è maggiore della seconda

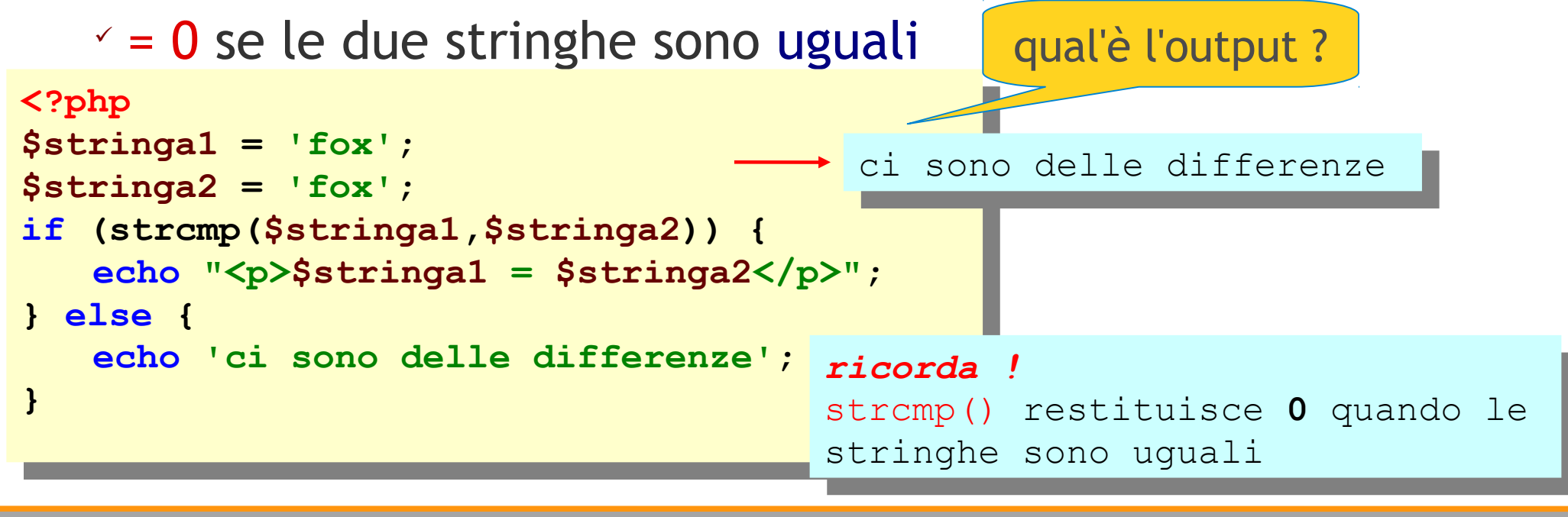

 La funzione *strcasecmp()* è identica alla funzione *strcmp()* ma non tiene conto delle maiuscole e delle minuscole (*case-insensitive*)

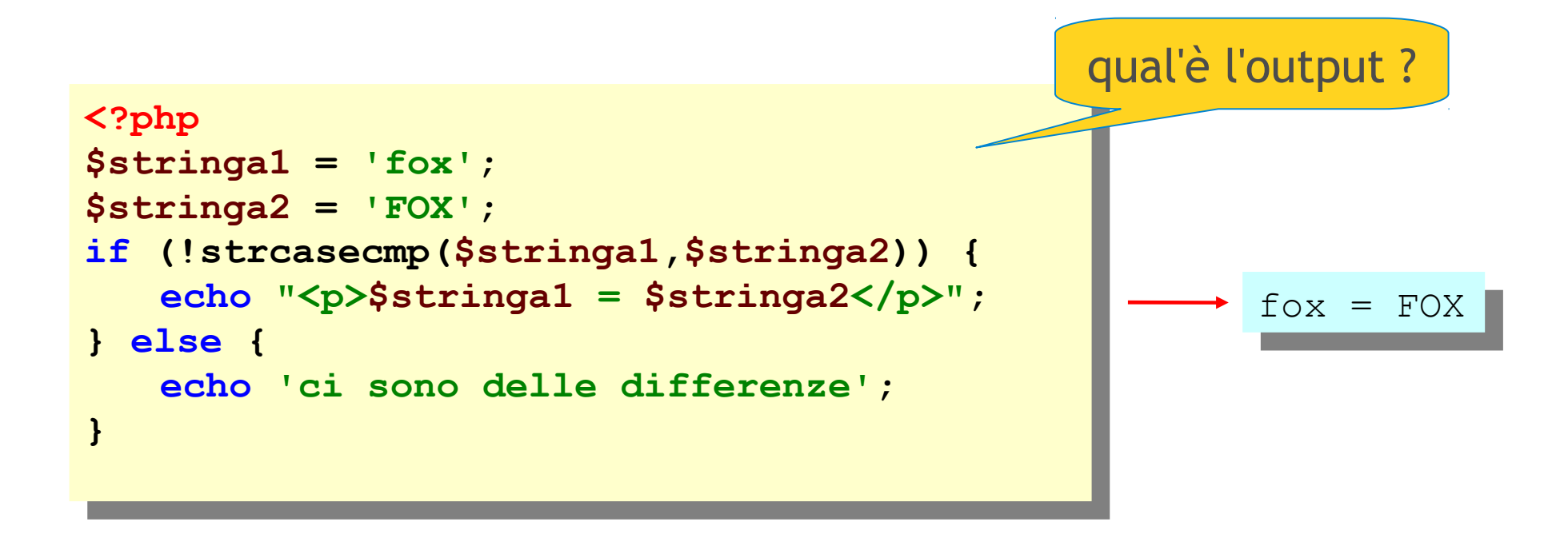

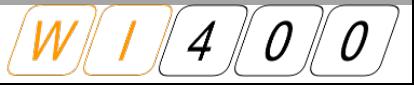

- La funzione *strncmp()* permette di comparare i primi *n* caratteri di due stringhe:
- strncasecmp() è simile ma è "*case-insensitive*"
- Accetta tre parametri in ingresso e restituisce un intero come risultato

```
| 14 | 11/05/10
    : php<br>atmin
    $stringa1 = 'fox';
    $stringa2 = 'Foxtrot';
    if (!strncasecmp($stringa1,$stringa2,3)) {
        echo 'i primi 3 caratt. di $stringa1 e $stringa2 coincidono';
        example 1999<br>\frac{1}{2}print "rilevate ".strncmp($stringa1,$stringa2,3)." diff. maius/minus";
    } else {
        echo 'ci sono delle differenze';
   <?php
   $stringa1 = 'fox';
   $stringa2 = 'Foxtrot';
   if (!strncasecmp($stringa1,$stringa2,3)) {
       echo 'i primi 3 caratt. di $stringa1 e $stringa2 coincidono';
       echo "<br>";
       print "rilevate ".strncmp($stringa1,$stringa2,3)." diff. maius/minus";
   } else {
       echo 'ci sono delle differenze';
   }
                                        i primi 3 caratt. di $stringa1 e 
                                        $stringa2 coincidono
                                        rilevate 1 differenze maius/minus
                                                            qual'è l'output ?
```
 $\mathcal{L}_{\mathcal{A}}$ la funzione strlen() restituisce il numero di caratteri di cui si compone una stringa:

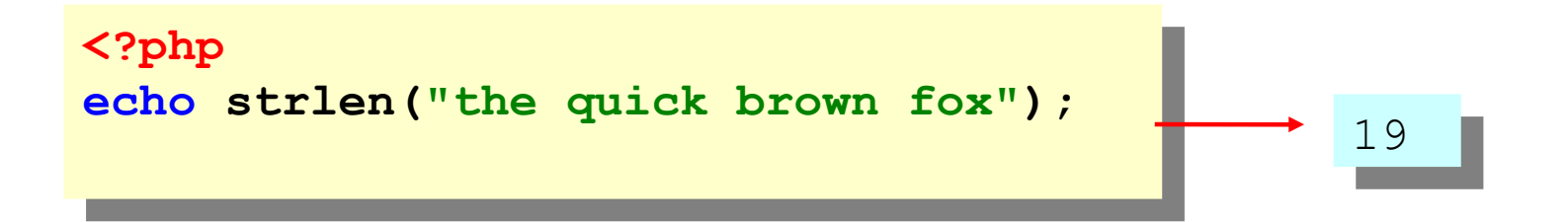

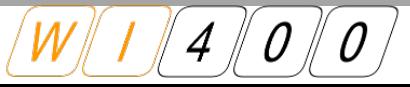

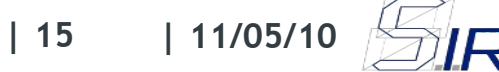

#### **Stringhe: Ricerca**

- La funzione strstr() trova la prima occorrenza di una stringa all'interno di un'altra stringa *stristr() è identica ma "case-insensitive"*
- Accetta due parametri:
	- $\leq$  La stringa da controllare
	- La stringa da ricercare
- Restituisce come risultato:
	- $\leq$  Dalla stringa trovata fino al termine della stringa
	- $\le$  false nel caso in cui la stringa non sia stata trovata

```
. : Pup
 $stringa = 'Il PHP è il linguaggio che preferisco';
 echo strstr ( $stringa, 'PHP' );
<?php
$stringa = 'Il PHP è il linguaggio che preferisco';
echo strstr ( $stringa, 'PHP' );
```
PHP è il linguaggio che preferisco

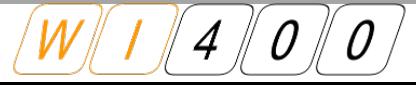

### **Stringhe: Ricerca**

- La funzione strpos() trova la posizione di una stringa all'interno di un'altra stringa stripos() è identica ma "*case-insensitive*"
- Accetta due parametri:
	- $\leq$  La stringa da controllare, la stringa da ricercare
- Restituisce come risultato:
	- $\leq$  La posizione numerica della stringa trovata (a partire da 0)
	- $\le$  false nel caso in cui la stringa non sia stata trovata

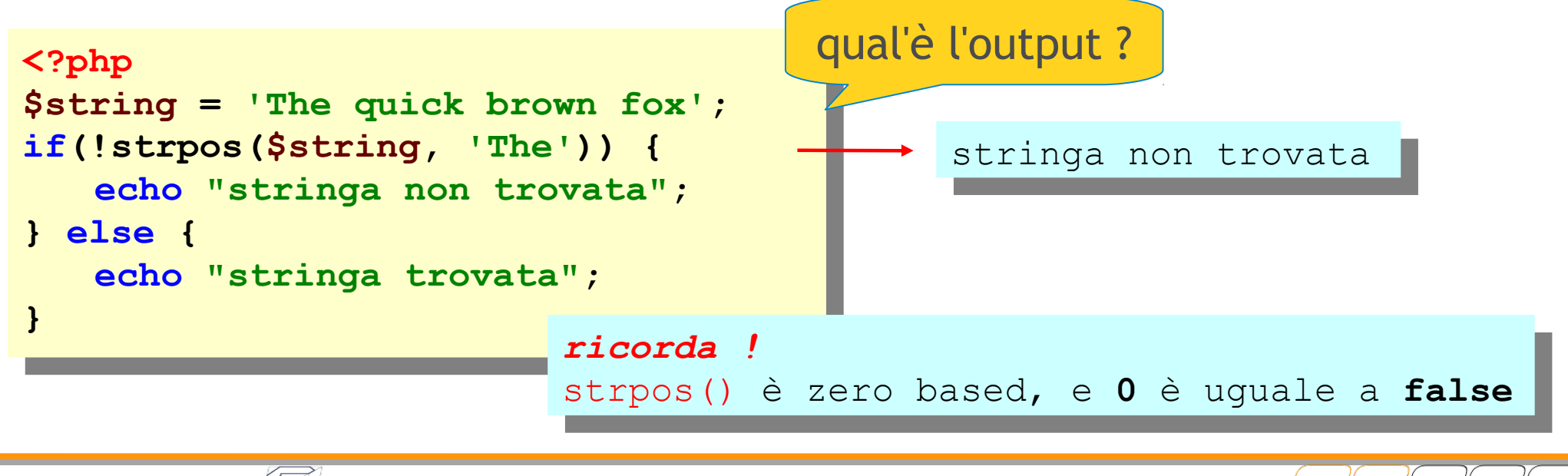

# **Stringhe: approccio corretto**

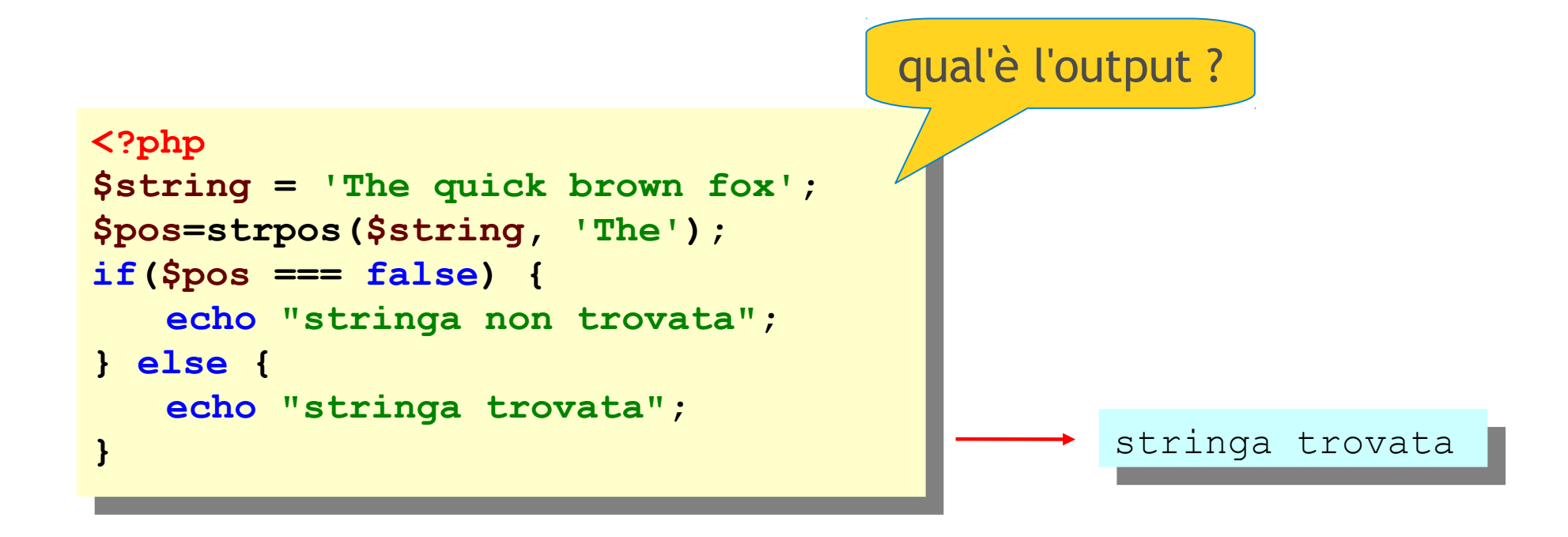

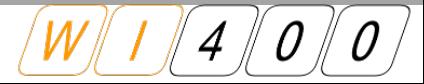

# **Stringhe: Conteggio**

- La funzione substr\_count() conta il numero delle occorrenze di una sottostringa
- Accetta due parametri:
	- $\leq$  La stringa da controllare, la sottostringa da ricercare
- Restituisce come risultato un intero che corrisponde al numero di occorrenze trovate

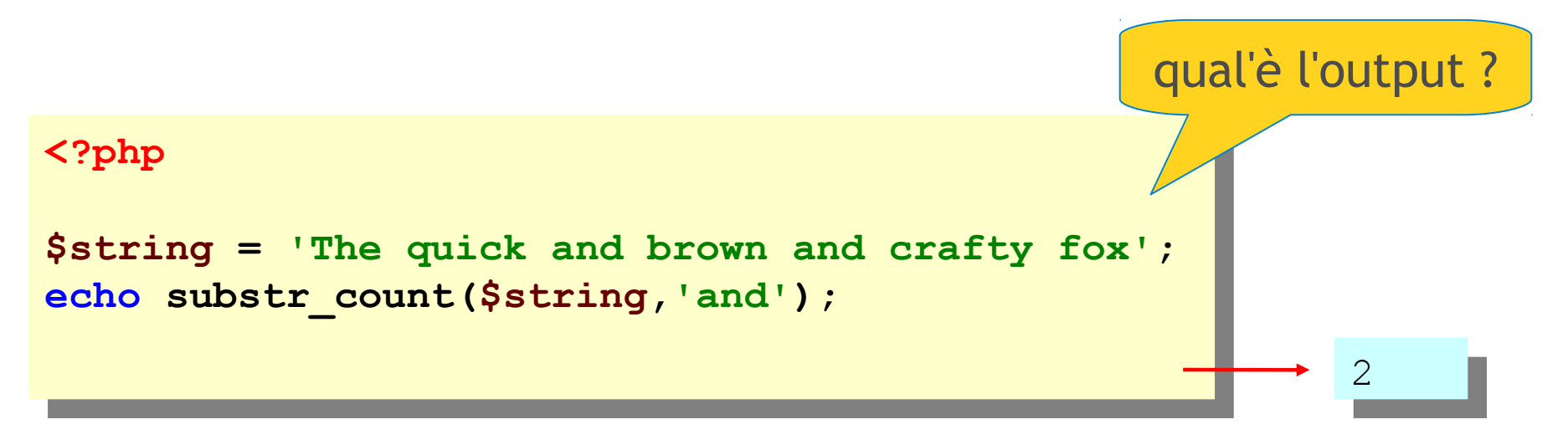

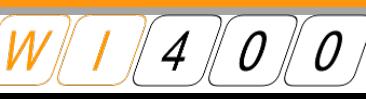

# **Stringhe: Conteggio**

- La funzione str\_word\_count() conta il numero delle parole presenti all'interno di una stringa
- Accetta come parametro la stringa da controllare
- Restituisce come risultato un intero che corrisponde al numero delle parole presenti nella stringa

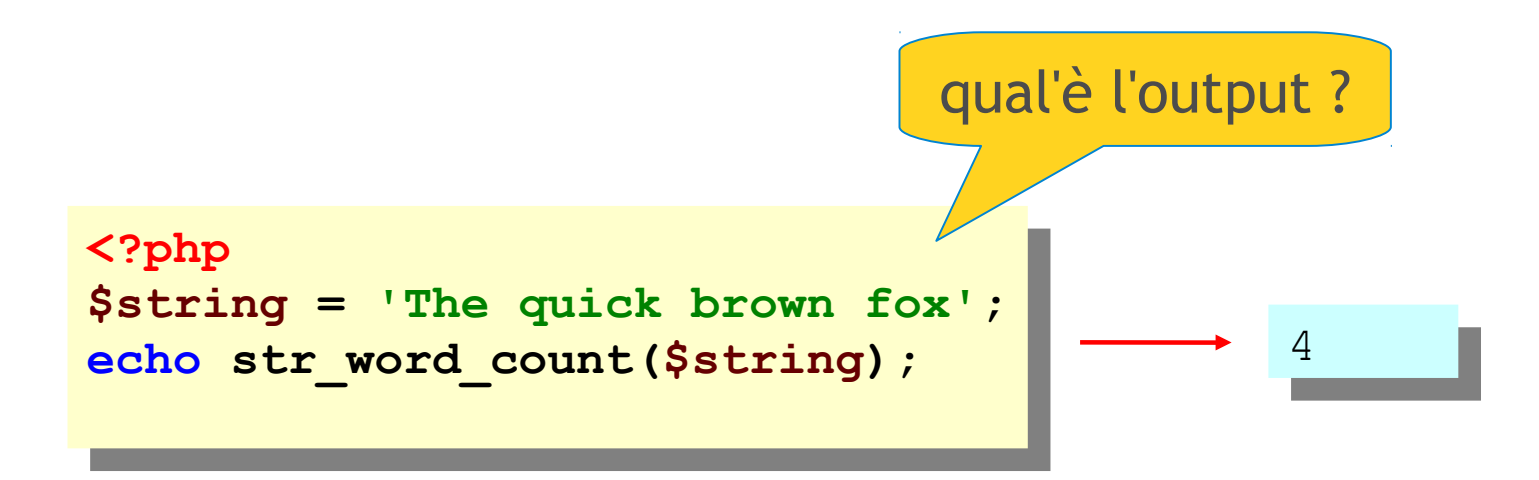

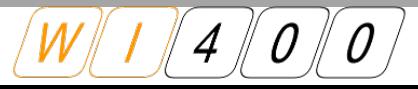

#### **Stringhe**

- Il PHP mette a disposizione un'ampia gamma di funzioni per le stringhe
- Quelle viste fino ad ora sono solo una piccola parte
- Per maggiori informazioni: http://www.php.net/manual/en/ref.strings.php

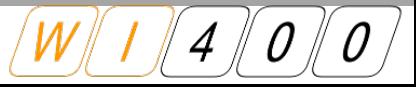

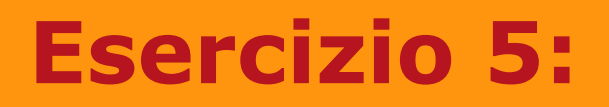

- $\overline{\phantom{a}}$  creare la pagina "search.php" che possa ricevere in post una stringa e restituisca:
- I il numero delle occorrenze della parola "the" nella stringa
- $\mathcal{L}_{\mathcal{A}}$ il totale del numero delle parole della stringa
- $\mathcal{L}_{\mathcal{A}}$ la percentuale delle parole "the" nella stringa

# **Esercizio 5: solution**

creazione della pagina search.html

```
.c<br>.ncm<del>l</del>
 <form action="search.php" method="POST">
 p><input type="text" name="string" /\langle \ranglep>
 p><input type="submit" /</p>
 ./iii<sub>3></sub>
 </html>
<html>
<form action="search.php" method="POST">
<p><input type="text" name="string" /></p>
<p><input type="submit" /></p>
</form>
</html>
```
creazione della pagina php

```
<?php
$the = substr_count ( $_POST ['string'], 'the' );
$total = str_word_count ( $_POST ['string'] );
$percentage = ($the / $total) * 100;
echo "$the / $total = $percentage %";
<?php
$the = substr_count ( $_POST ['string'], 'the' );
$total = str_word_count ( $_POST ['string'] );
$percentage = ($the / $total) * 100;
echo "$the / $total = $percentage %";
```
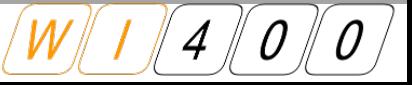

- E' possibile trattare una stringa utilizzandola come un array
- E' possibile fare riferimento ai singoli caratteri di una stringa accedendo alla posizione del carattere

 Anche se la sintassi è molto semplice tutto risulterà più chiaro quando parleremo degli array

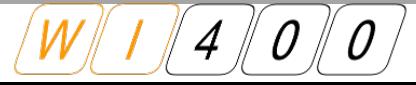

 Suppondendo di voler accedere al quinto carattere di una stringa è sufficiente utilizzare la seguente sintassi:

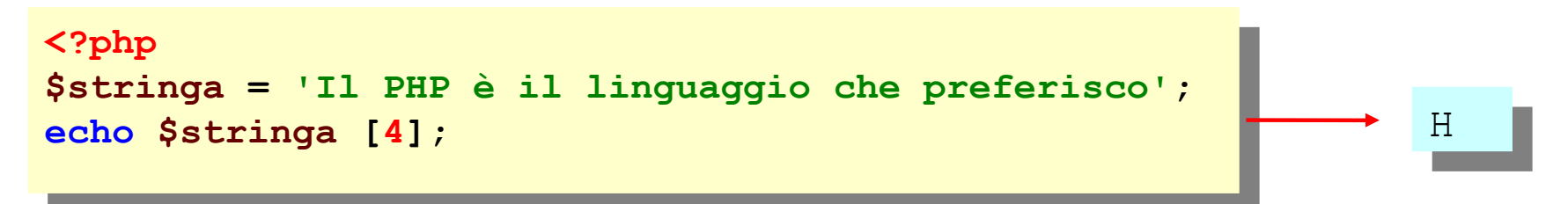

- $\mathbb{R}^2$ Il quinto carattere è il carattere 'H' e si accede con indice 4 perchè il conteggio delle lettere inizia da 0 ("*zero-based*")
- E' possibile combinare quanto detto con uno dei cicli di array per scorrere tutti i caratteri di una stringa uno alla volta:

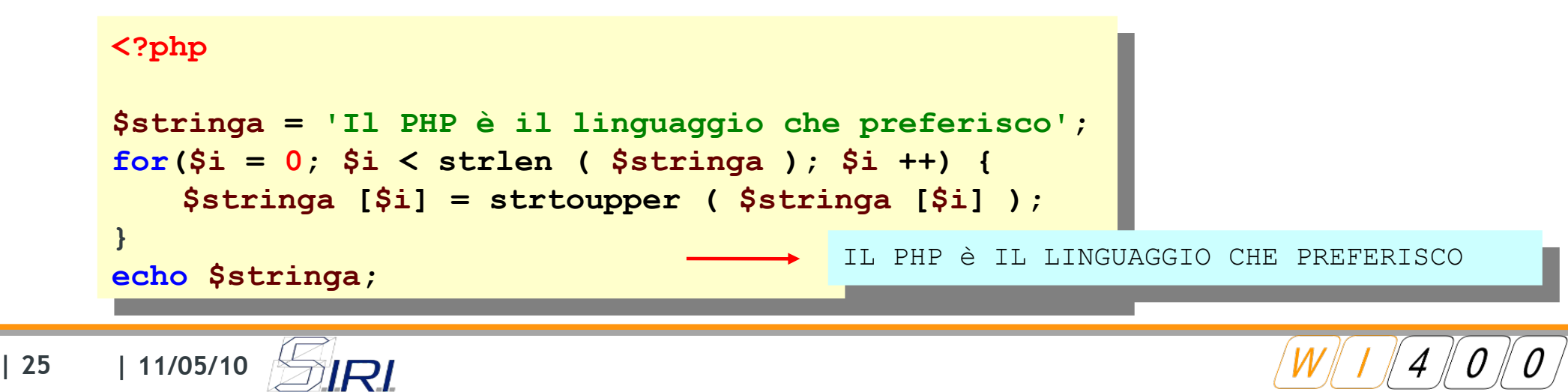

- La funzione substr() restituisce una sottostringa a partire da una stringa
- Accetta due parametri obbligatori:
	- $\leq$  La stringa da analizzare
	- $\leq$  La posizione iniziale della sottostringa da estrarre (può essere negativa)
- Accetta opzionalmente anche un terzo parametro:
	- $\leq$  La posizione finale della sottostringa da estrarre (può essere negativa)

*ricorda! : il calcolo è "zero-based", ossia il primo carattere ha posizione 0 e non 1***.**

```
. . pirp<br>. . pirp
 $string = 'The quick brown fox';
 echo substr($string, 4);
 echo "<br>";
 echo substr($string, -3);
<?php
$string = 'The quick brown fox';
echo substr($string, 4);
echo "<br>";
echo substr($string, -3);
                                              quick brown fox
                                              fox fox
                                       qual'è l'output ?
```
qual'è l'output del seguente codice ?

```
. : birb<br>. :
 $string = 'The quick brown fox';
 echo substr($string, -7, -4);
 ?>
<?php
$string = 'The quick brown fox';
echo substr($string, -7, -4);
?>
```
own<br>Wil own

- funzione interessante è str\_replace():
- substring da sostituire
- substring che sostituisce
- stringa su cui lavorare

Problema:

data la stringa **'The quick brown fox'** facciamola diventare **'The quick red fox'**

```
. . pirp
 $string = 'The quick brown fox';
 ?>
<?php
$string = 'The quick brown fox';
?>
echo str_replace('brown', 'red', $string);
```
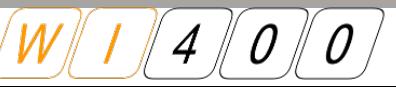

# **Stringhe: Validazione**

- Le seguenti funzioni vengono spesso utilizzate per validare i dati in input:
- ctype\_alnum(): controlla se tutti i caratteri della stringa sono caratteri alfanumerici
- ctype\_alpha(): controlla se tutti i caratteri della stringa sono caratteri alafbetici
- ctype\_digit(): controlla se tutti i caratteri della stringa sono caratteri numerici
- strip\_tags(): consente di eliminare tutti I caratteri html o javascript

# **Esercizio 6:**

- Creare una form che permetta l'inserimento di una frase
- Creare una frase che abbia le lettere alternate (una maiuscola e una minuscola)
- Si deve controllare se è una lettera oppure no
- Stampare
	- $\leq$  La frase creata
	- Il numero di sostituzioni eseguite
	- Il numero di "non-lettere" che sono stati incontrati

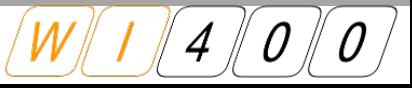

#### **Esercizio 3: Soluzione**

IRI

```
. : Piib<br>. :
$frase = " A Londra piove tutti i giorni ";
$lunghezza = strlen ( $frase );
$do_next = true;
mondectere = 0;<br>, , , , , , , , , ,
$sostituzioni = 0;
for($i = 0; $i < $lunghezza; $i ++) {
    if (ctype_alpha ( $frase [$i] )) {
        if ($do_next === true) {
           $frase [$i] = strtoupper ( $frase [$i] );
           $do_next = false;
           $sostituzioni ++;
        } else {
           $do_next = true;
    } else {
        mon<del>nectere ++</del>;
echo "Frase: $frase<br>";
echo "Non-lettere: $nonLettere<br>";
echo "Sostituzioni: $sostituzioni";
<?php
$frase = " A Londra piove tutti i giorni ";
$lunghezza = strlen ( $frase );
$do_next = true;
$nonLettere = 0;
$sostituzioni = 0;
for($i = 0; $i < $lunghezza; $i ++) {
   if (ctype_alpha ( $frase [$i] )) {
       if ($do_next === true) {
           $frase [$i] = strtoupper ( $frase [$i] );
           $do_next = false;
           $sostituzioni ++;
       } else {
           $do_next = true;
       }
   } else {
       $nonLettere ++;
   }
}
echo "Frase: $frase<br>";
echo "Non-lettere: $nonLettere<br>";
echo "Sostituzioni: $sostituzioni";
                                Frase: A LOnDrA pIoVe TuTtI i GiOrNi<br>Non-lettere: 7
                                  NON-TELLEIE. 1<br>ION-TELLEIE. 7
                                  Sostituzioni: 12
```
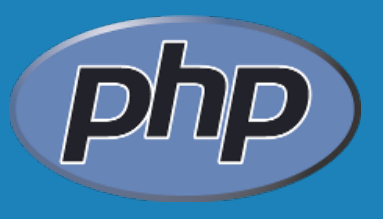

# **QUESTION TIME ?**

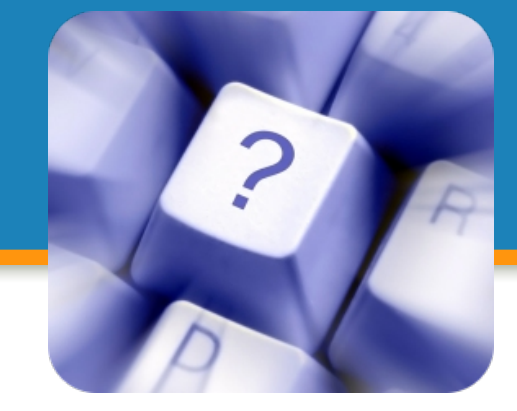

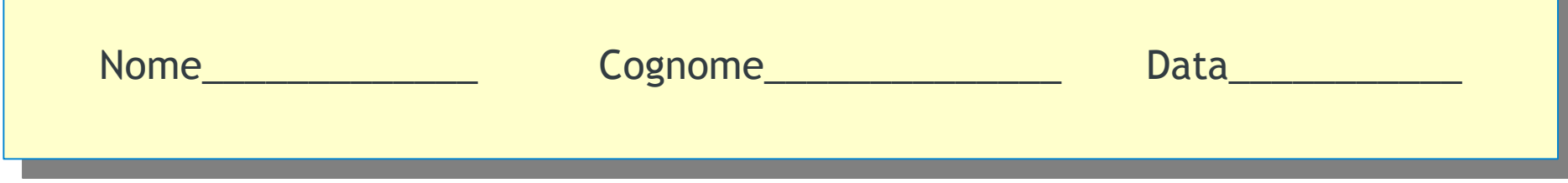

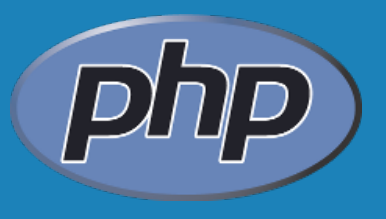

# **ARRIVEDERCI**

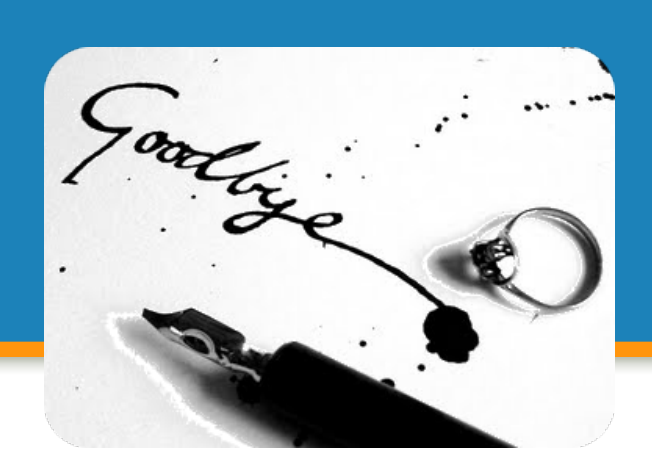

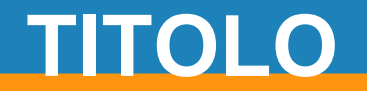

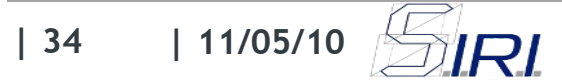